# **WNIOSEK**

# **o pozwolenie na budowę**

# **(PB-1)**

**Podstawa prawna**: Art. 28 ust. 1 w zw. z art. 32 i art. 33 ust. 2 i 2c ustawy z dnia 7 lipca 1994 r. – Prawo budowlane.

### **1. ORGAN ADMINISTRACJI ARCHITEKTONICZNO-BUDOWLANEJ**

Nazwa: …………………………………………………………………………………………………...

## **2.1. DANE INWESTORA<sup>1</sup>**

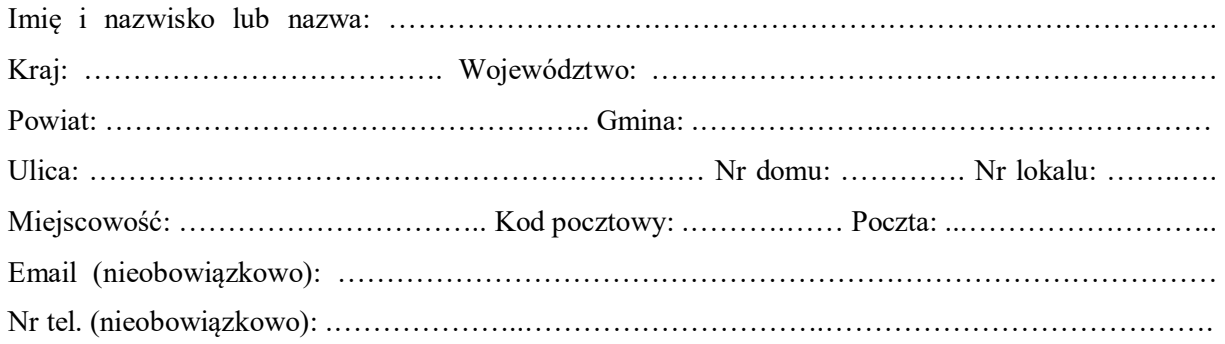

### **2.2. DANE INWESTORA (DO KORESPONDENCJI)<sup>1</sup>**

Wypełnia się, jeżeli adres do korespondencji inwestora jest inny niż wskazany w pkt 2.1.

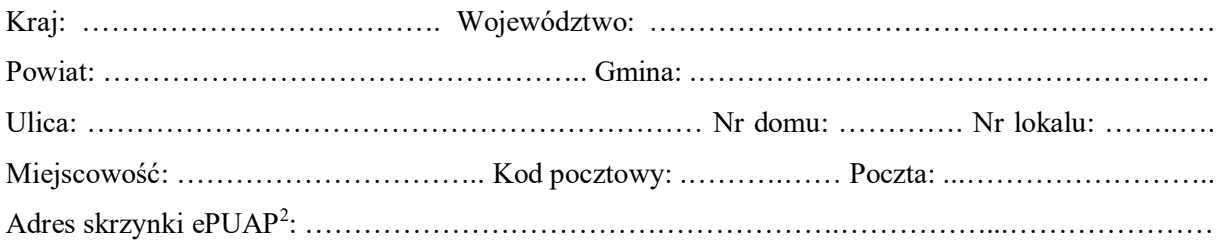

### **3. DANE PEŁNOMOCNIKA<sup>1</sup>**

Wypełnia się, jeżeli inwestor działa przez pełnomocnika.

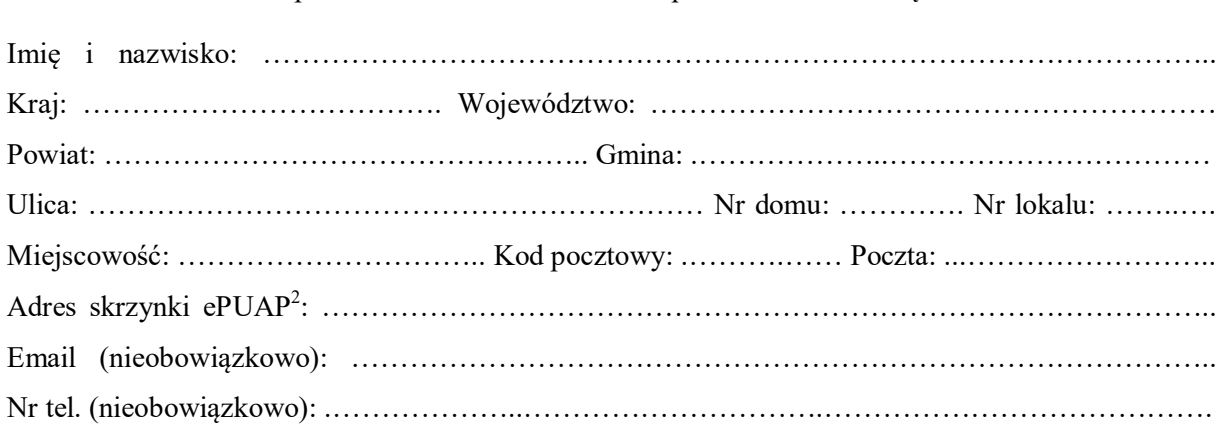

□pełnomocnik □pełnomocnik do doręczeń

#### **4. RODZAJ ZAMIERZENIA BUDOWLANEGO<sup>1</sup>**

Należy wskazać właściwe. Jeżeli zamierzenie obejmuje kilka rodzajów robót, należy wskazać wszystkie właściwe.

- $\Box$  Budowa nowego obiektu budowlanego.
- Rozbudowa istniejącego obiektu budowlanego.
- Nadbudowa istniejącego obiektu budowlanego.
- $\Box$  Odbudowa obiektu budowlanego.
- Wykonanie robót budowlanych innych niż wymienione.

## **5. NAZWA ZAMIERZENIA BUDOWLANEGO<sup>3</sup>**

………………………………………………………………………………………………….…….….. ……………………………………………………………………………………………………………

### **6. DANE NIERUCHOMOŚCI (MIEJSCE WYKONYWANIA ROBÓT BUDOWLANYCH)<sup>1</sup>**

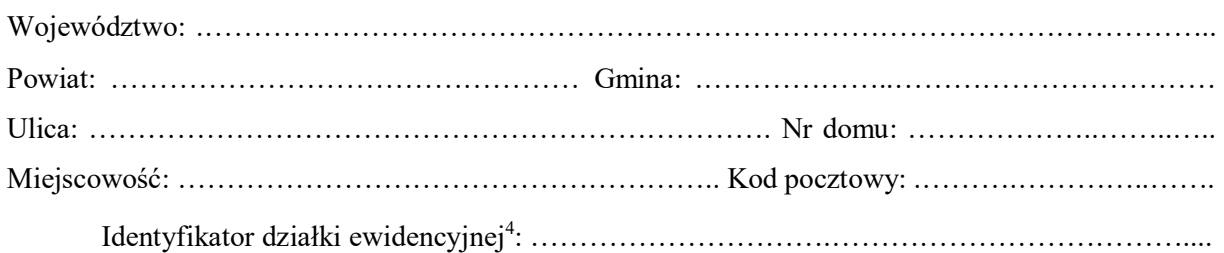

### **7. OŚWIADCZENIE W SPRAWIE KORESPONDENCJI ELEKTRONICZNEJ**

 $\Box$  Wyrażam zgodę  $\Box$  Nie wyrażam zgody

na doręczanie korespondencji w niniejszej sprawie za pomocą środków komunikacji elektronicznej w rozumieniu art. 2 pkt 5 ustawy z dnia 18 lipca 2002 r. o świadczeniu usług drogą elektroniczną.

#### **8. ZAŁĄCZNIKI**

 $\overline{a}$ 

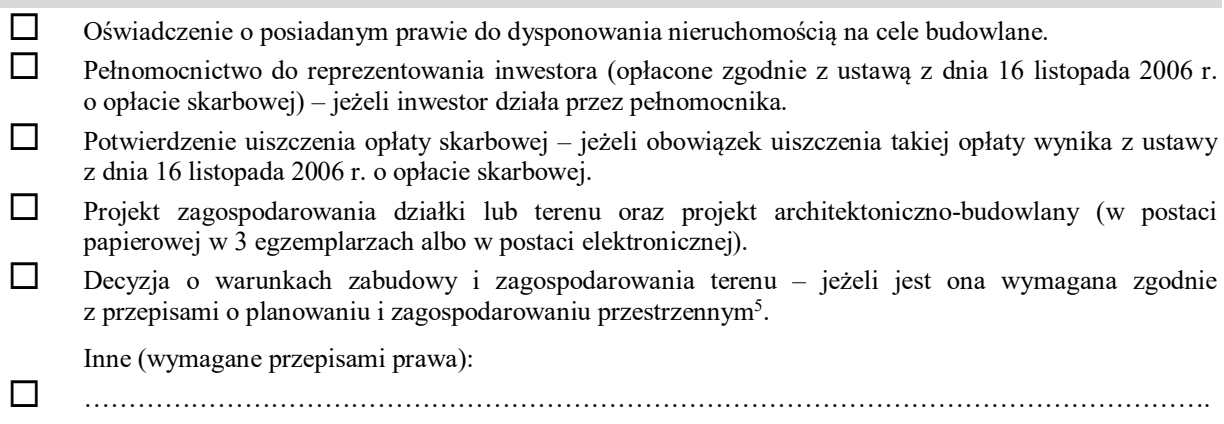

#### **9. PODPIS INWESTORA (PEŁNOMOCNIKA) I DATA PODPISU**

Podpis powinien być czytelny. Podpis i datę podpisu umieszcza się w przypadku składania wniosku w postaci papierowej.

……………………………………………………………………………………………………………

<sup>1</sup> W przypadku większej liczby inwestorów, pełnomocników lub nieruchomości dane kolejnych inwestorów, pełnomocników lub nieruchomości dodaje się w formularzu albo zamieszcza na osobnych stronach i dołącza do formularza.

<sup>2</sup> Adres skrzynki ePUAP wskazuje się w przypadku wyrażenia zgody na doręczanie korespondencji w niniejszej sprawie za pomocą środków komunikacji elektronicznej.

<sup>&</sup>lt;sup>3</sup> Nazwa powinna w sposób ogólny określać zamierzenie budowlane, np. "Zespół budynków jednorodzinnych wraz z infrastrukturą".

<sup>4</sup> W przypadku formularza w postaci papierowej zamiast identyfikatora działki ewidencyjnej można wskazać jednostkę ewidencyjną, obręb ewidencyjny i nr działki ewidencyjnej oraz arkusz mapy, jeżeli występuje.

<sup>5</sup> Zamiast oryginału, można dołączyć kopię dokumentu.